## Download hlds.exe

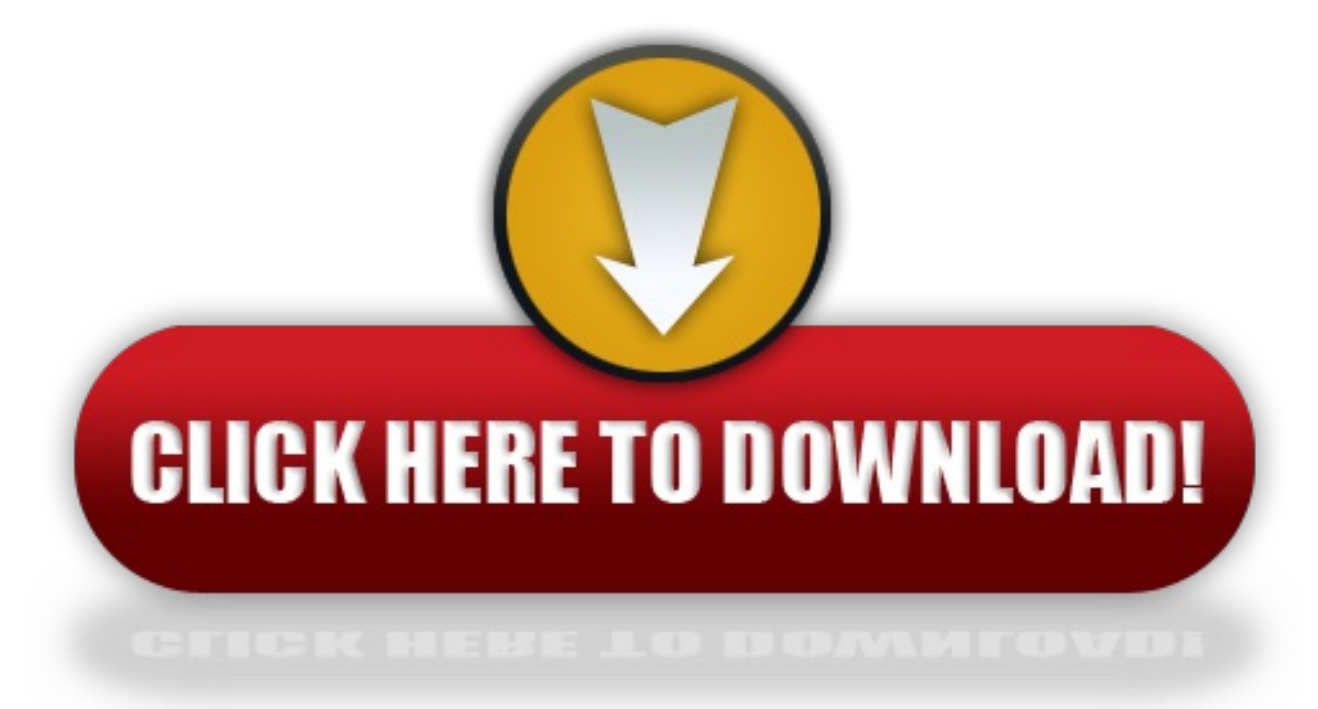

click here to [download](http://watefa.eu-club.ru/liru?utm_term=download+hlds.exe)